# Mehr Lust auf Kalkulieren

Mit Video - "In nextbau LV kalkulieren mit DBD-KostenAnsätze"

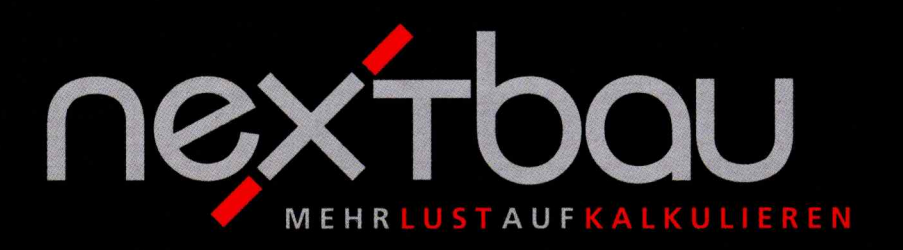

**Angebote mit Gewinn** 

**VOB-sichere Nachträge** 

**EFB-Preis ohne Mühe** 

# So kalkulieren Sie mit Gewinn

4 Kalkulationsverfahren: für jedes Bauvorhaben das beste. Genau passend für Ihr Geschäft. Mit fertigen Vorlagen für Ihren betriebswirtschaftlichen Rahmen. So kalkulieren Sie auf solidem Fundament. Welches Verfahren Sie auch nutzen: das Ausfüllen der EFB-Formblätter erledigt nextbau automatisch.

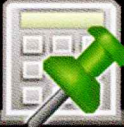

# **Fixpreiskalkulation**

Sie wollen mit "fixen" Erfahrungspreisen schnell kalkulieren? Wenn Sie Ihre auskömmlichen Preise kennen. Für kleine bis mittlere Bauvorhaben mit unbedeutender Baustelleneinrichtung. Sie geben "fix" die Einheitspreise je Position ein. Aus den Mengen errechnet sich die Angebotssumme. nextbau kann aus Ihren Fixpreisen rückwärts kalkulieren! So bekommen Sie pauschale Umlagen, Lohn-, Material- und Gerätekosten sowie die nötigen Gesamtstunden. Sie sehen sofort, ob Ihr kalkuliertes Angebot stimmig ist.

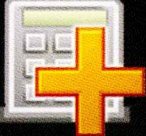

# Vorbestimmte Zuschläge

Sie wollen gewinnbringende Preise speziell für Ihr Geschäft kalku-

 $\vec{p}$ 

lieren? Wenn Ihre Bauaufträge sich gleichen und die Kosten für die Baustelleneinrichtung von Auftrag zu Auftrag ähnlich sind. Maximaler Komfort: Je Position werden die Einzelkosten für Löhne, Stoffe, Geräte und Sonstige direkt eingegeben oder mit DBD-KostenAnsätze als Mengen-Wert-Gerüste mit Texten bereitgestellt. Die Zuschläge für die Umlage Ihrer Gemeinkosten und Wagnis & Gewinn kalkuliert nextbau automatisch.

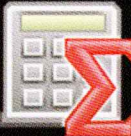

## **Endsummenkalkulation**

Sie wollen gewinnbringende Preise für ein konkretes Bauvorhaben

kalkulieren? Wenn Ihre Kosten für die Baustelleneinrichtung von Auftrag zu Auftrag sehr unterschiedlich sind. Insbesondere bei größeren Bauvorhaben. Zuerst wird die Endsumme ermittelt. Dafür geben Sie Einzelkosten mit DBD-KostenAnsätze oder manuell - und Baustellengemeinkosten als Umlageposition oder pauschal ein. Danach werden **automatisch** die Einheitspreise kalkuliert.

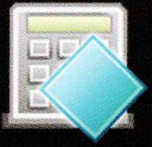

# Deckungsbeitragskalkulation

Sie wollen mit Ihren Preisen einen festgelegten Beitrag für Gemein-

kosten und Gewinn erreichen? Wenn die Kostenstrukturen Ihrer Bauaufträge unterschiedlich sind und Sie einen auf das Angebot bezogenen Deckungsbeitrag erreichen wollen. Mit der DB-Kalkulation lassen sich stufenweise Preisuntergrenzen für "Kampfpreise" mit dem gewünschten Deckungsbeitrag kalkulieren. Dynamisch Kalkulieren: Bei jeder neuen oder veränderten Leistungsposition ändern sich alle Einheitspreise automatisch.

- **Baukalkulation für Angebote mit Gewinn**
- · Prüfsichere Nachträge nach VOB
- · EFB-Formulare ohne Mühe
- · DBD-KostenAnsätze speziell für Ihr Gewerk
- · VOB- und DIN-konforme Leistungsbeschreibungen

# Damit Ihre Aufträge<br>in GESCHAFT sind! ein

- · Kumulierte Abrechnung nach Baufortschritt
- · Solide Geschäftsplanung mit Mustervorlagen: einfach übernehmen und anpassen
- · GAEB-Import und -Export
- · Professionelle Ausdrucke

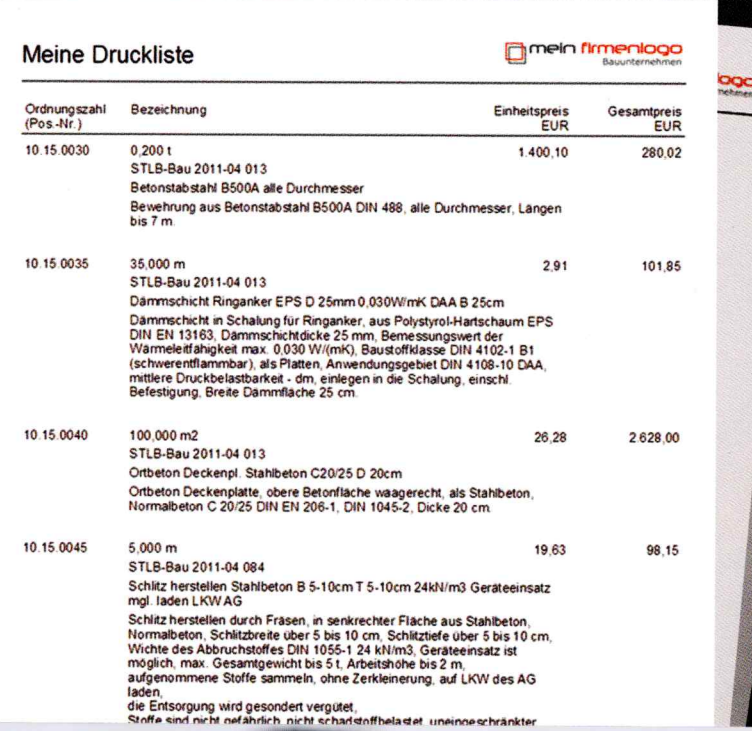

# DBD-KostenAnsätze speziell für Ihr Gewerk

# **Keine Mühe mit Stammdaten!**

Jetzt haben Sie Kalkulationswerte für Millionen von Bauleistungen sofort parat. Mit VOB- und DIN-konformen Leistungsbeschreibungen. Jederzeit vollständig, eindeutig und auf dem aktuellen Stand. Ohne vorher Stammdaten aufbauen zu müssen.

#### Schlitz schließen Mörtel MGIIa Steine Mauerziegel B 5-10cm T 5-10cm

Schlitz schließen mit Mörtel MG II a und Steinen, Mauerziegel DIN V 105-100, Festigkeitsklasse 12, Schlitzbreite über 5 bis 10 cm. Schlitztiefe über 5 bis 10 cm. Höhe bis 2.75 m. Ausführung in Deckenfläche.

#### Einzelkosten der Teilleistung

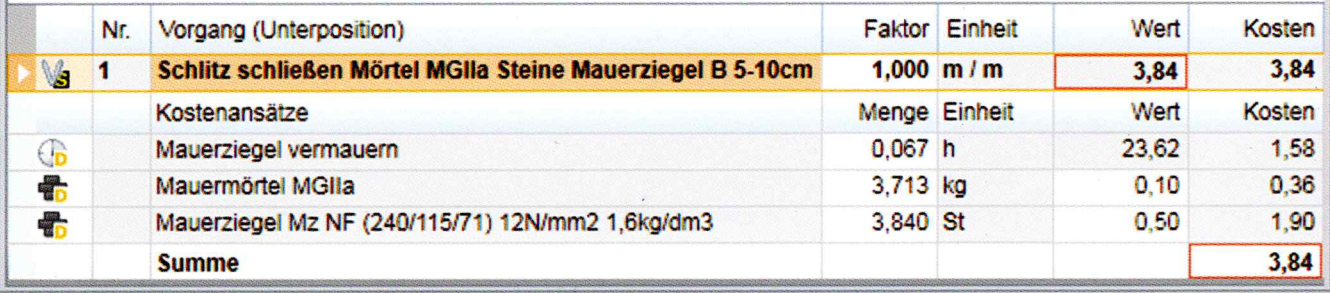

### Aktuelle Bedarfsmengen und Kostenwerte für Ihre detaillierte Kalkulation aller Teilleistungen:

- · Lohnkosten
- · Baustoffkosten (Material)
- · Gerätekosten (AVR)
- · Betriebsstoffe (Treib-, Brenn-, Schmierstoffe)
- · Bauhilfsstoffe (Rüstung, Schalung, Verbau)
- · Sonstige Kosten

Automatische Vorkalkulation: Bei allen Leistungsverzeichnissen mit STLB-Bau sparen Sie clever Zeit. Einlesen, Position mit DBD aktualisieren, fertig!

# powered by

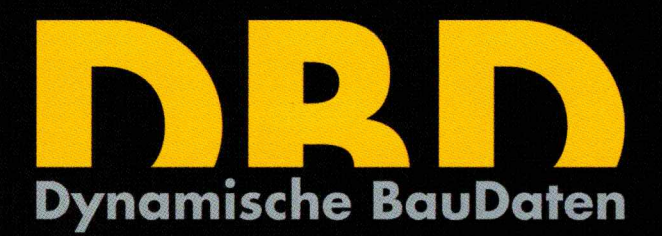

# Der Clour

### Ändert sich der Text, ändern sich die Werte für Ihre Kalkulation

Im Nu haben Sie eine lückenlose und korrekte Leistungsbeschreibung. Dabei können Sie selbstverständlich alle Merkmale wie Ausführungsart, Baustoff, Form, Farbton, Maßangaben usw. beliebig anpassen. Bei jeder Änderung der Leistungsbeschreibung ändern sich die Einzelkosten der Teilleistungen für Ihre Kalkulation automatisch mit.

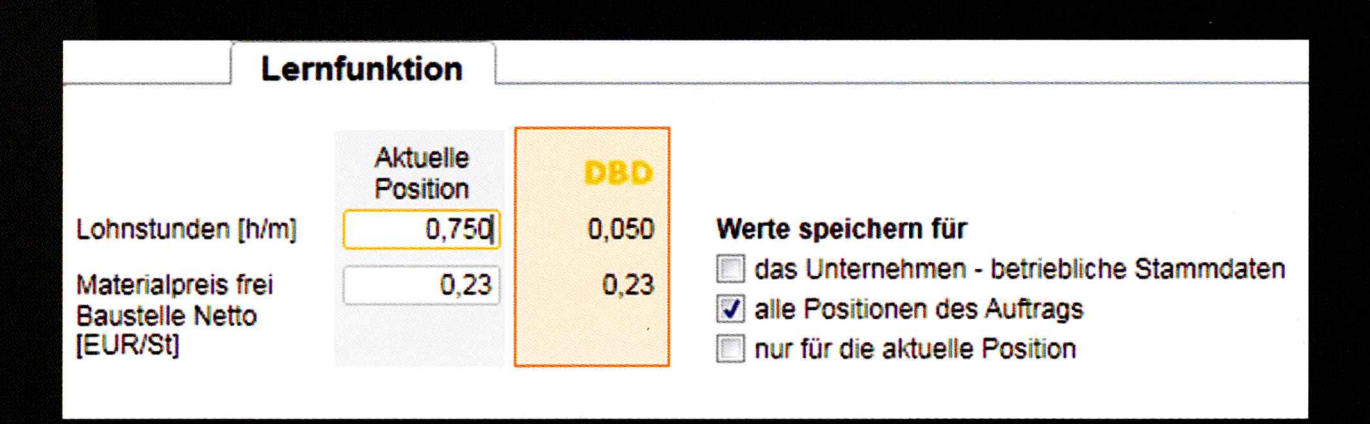

## Lassen Sie Ihre Erfahrungswerte "lernen":

Während Sie Angebote bearbeiten, passen Sie einfach Bedarfsmengen und Kostenwerte nach Ihren Erfahrungen an. Mit der praktischen Lernfunktion speichern Sie Ihre Werte für die Zukunft.

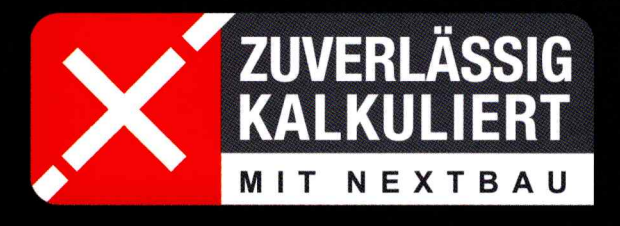

Dieses Qualitätssiegel führen Unternehmen, die zur Angebotskalkulation die wissensbasierte Software nextbau nutzen. Baufachlich integriertes Kalkulieren mit nextbau berücksichtigt die einschlägigen Regelungen der VOB Teile A und B sowie von Buchhaltung, KLR-Bau, VHB-Bund, BGB, DIN Deutsches Institut für Normung e.V. und GAEB.

# **Kompetente Abrechnung** nach VOB und REB

Mit der vollständigen und korrekten Abrechnung von nextbau sichern Sie den wirtschaftlichen Erfolg Ihrer Aufträge. Konform zu VOB und REB. Damit Ihre Rechnungen nie mit dem Hinweis "unprüfbar" zurückgewiesen werden!

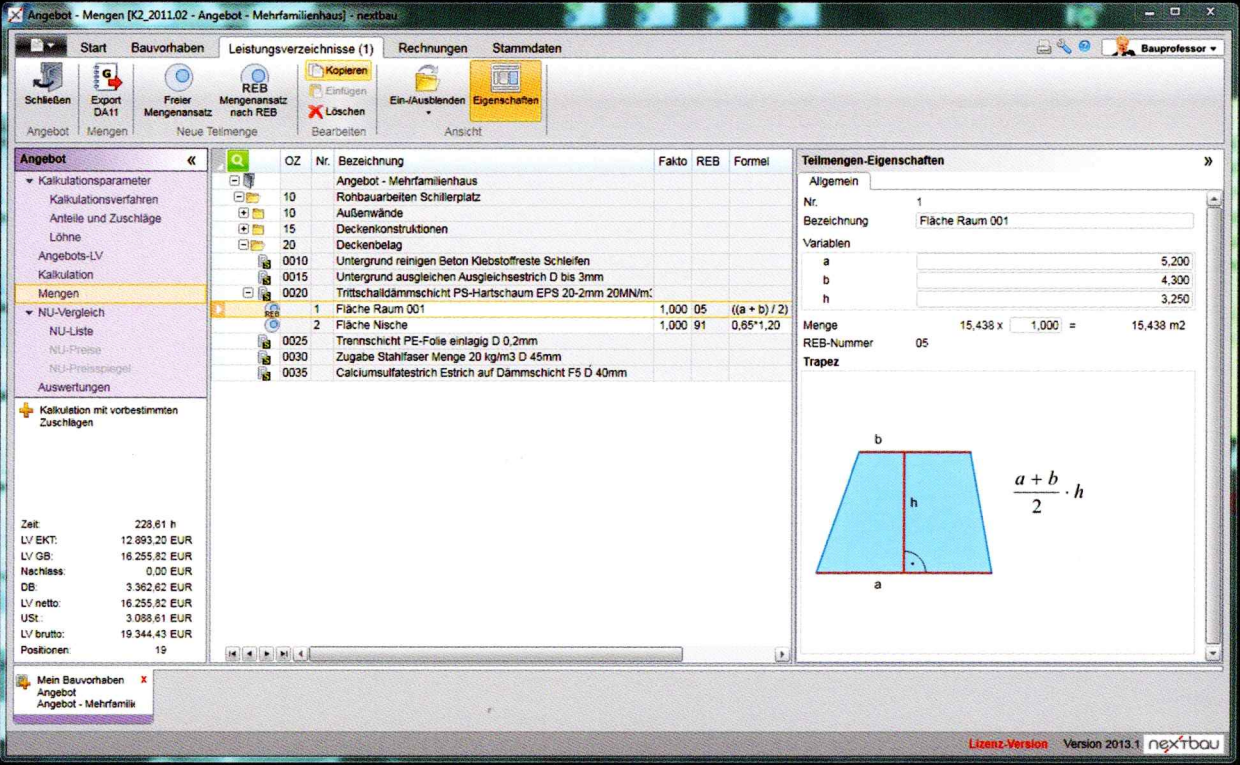

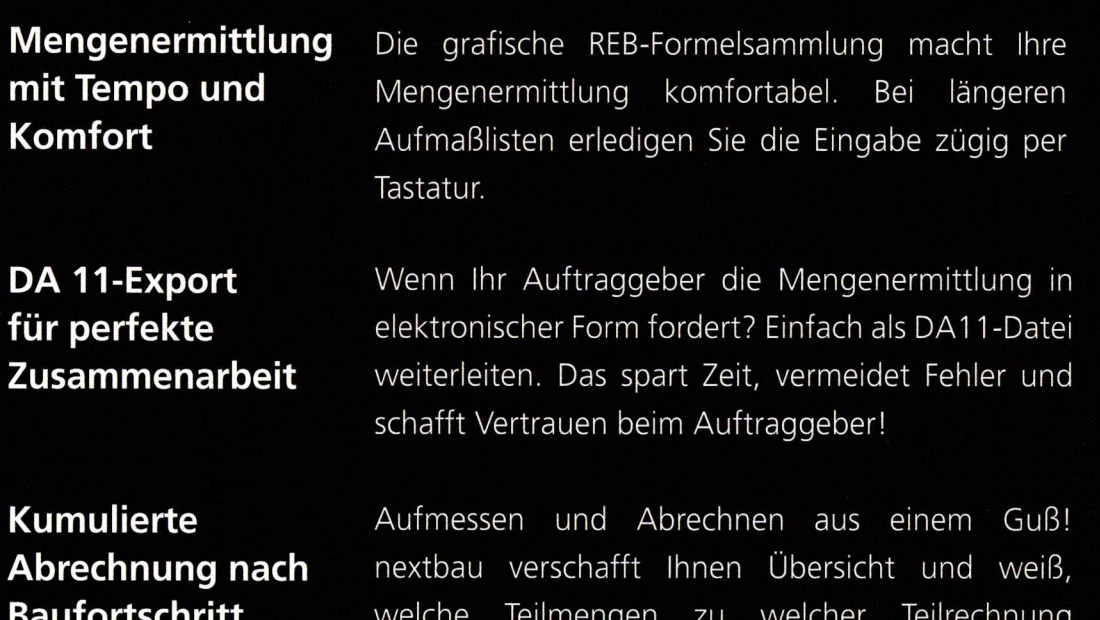

gehören.